Motorola Surfboard Sbg6580 Setting Up Wireless
>>>CLICK HERE<<<

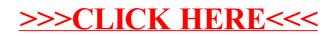